## SAP ABAP table T5SAC {Absence Codes}

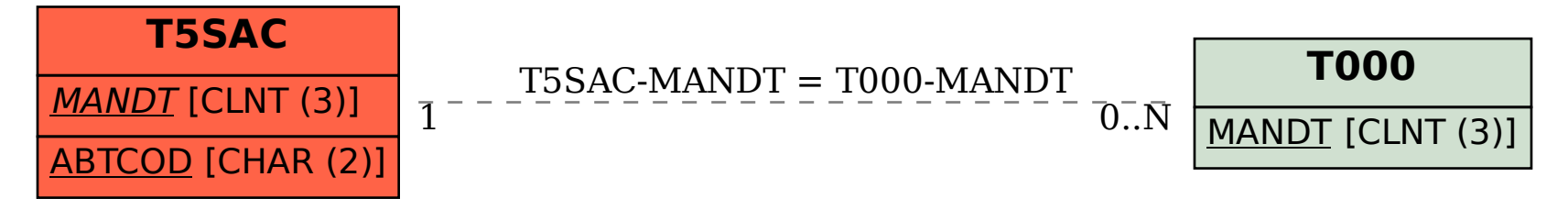